## **MTH6157**

## **Lee Carter model example in R**

We start with two .csv files that contain deaths and exposed to risk for ages 20 to 100 (81 ages) and for years 1961 to 2020 (60 years).

First, we set the working directory and load the data into two matrices named deaths and exposures. We also need to remove the first column from each data set.

```
> setwd("C:/6157 Survival Models 2023-24")
> deaths <- as.matrix(read.csv("Week 12 Mortality Projection Data 
Deaths.csv"))
> deaths <- deaths[,-1]
> exposures <- as.matrix(read.csv("Week 12 Mortality Projection Data 
Exposures.csv"))
```
- > exposures <- exposures[,-1]
- > head(deaths)
- > head(exposures)

Now we calculate  $m_{x,t} = \frac{deaths}{\epsilon_{\text{XDOSUT}}}$  $\frac{a_{e}a_{e}a_{e}}{exposures}$  at each x, t and then the  $log(m_{x,t})$  for Lee-Carter.

- > m\_xt <- deaths / exposures
- $>$  head(m  $xt$ )
- $>$  log m xt  $<-$  log(m xt)
- $>$  head(log m xt)

First we calculate the  $a_x$  which is the average  $\log(m_{xt})$  at each age *x*.

Each age is represented by a row in the  $log$  m  $xt$  matrix.

```
> a x < - rowMeans(log m xt)
```

```
> a x
```

```
[1] -7.1100645 -7.1329511 -7.1389894 -7.1534817 -7.1656507
[6] -7.1477501 -7.1285656 -7.1208472 -7.0953392 -7.0613297
[11] -7.0114064 -6.9756979 -6.9151998 -6.8717821 -6.8079288
[16] -6.7328344 -6.6669970 -6.5864162 -6.5123869 -6.4139687
[21] -6.3189546 -6.2274895 -6.1317109 -6.0357455 -5.9400777[26] -5.8263991 -5.7305774 -5.6261931 -5.5390774 -5.4208850
[31] -5.3183738 -5.2254998 -5.1178271 -5.0114198 -4.9127894
[36] -4.8120512 -4.7040798 -4.5993046 -4.4958682 -4.3947634
[41] -4.2894575 -4.1927209 -4.0870618 -3.9901655 -3.8849100
```
[46] -3.7911973 -3.7024702 -3.5967532 -3.5043274 -3.4060688 [51] -3.3156642 -3.2227274 -3.1161163 -3.0208076 -2.9209340 [56] -2.8314694 -2.7332195 -2.6473568 -2.5515024 -2.4550707 [61] -2.3614175 -2.2753491 -2.1714134 -2.0788587 -1.9800759 [66] -1.9029173 -1.8040241 -1.7149646 -1.6269088 -1.5329509 [71] -1.4466159 -1.3644631 -1.2618977 -1.1808638 -1.1023631 [76] -1.0170922 -0.9317227 -0.8674852 -0.8065266 -0.7514876 [81] -0.6542951

Now under Lee Carter  $\log (m_{x,t}) = a_x + b_x k_t + \varepsilon_{x,t}$  therefore to find  $b_x$  and  $k_t$  we need a form of regression on  $\log (m_{x,t}) - a_x = b_x k_t + \varepsilon_{x,t}$ 

First we transpose the  $log$  m  $xt$  matrix naming the new matrix  $LT$ .

And then subtract the relevant  $a_x$  value from each of the 81 age columns of the transposed matrix, LT.

 $>$  LT  $\leq$  t(log m xt)

# > for(j in 1:81) LT[,j] <- LT[,j] - a x[j]

We can now find  $b_x$  and  $k_t$  by a method called Singular Value Decomposition or SVD (outside of the syllabus of this module but shown here in R to complete the Lee Carter modelling). SVD is a matrix regression methodology. It takes a matrix such as our  $LT$  and re-writes it in the form,

#### LT = **U D V**

Where U and V' are orthogonal matrices and D is a diagonal matrix

Lee Carter has  $b_x$  equal to the first row of **V** in the SVD but normalised so that  $\sum_{a \neq b} b_x = 1$ 

The  $k_t$  are found by multiplying the first column of **U** by the (1,1) element of **D** and the sum of the first row of **V'**. This has the effect of of ensuring that  $\sum_{\text{years}} k_t = 0$ .

In our example the decomposition matrix, which we will call decomp is made up of two vectors of length 60 which R will default to naming  $d$  and  $v$  and a vector of length 81 named u. We use values from these vectors to find our  $b_x$  and  $k_t$ .

```
> decomp <- svd(LT, 1, 1)
> b x \le - decomp$v / sum(decomp$v)
> b x [,1]
 [1,] 0.013903767
 [2,] 0.013010429
 [3,] 0.012328419
 [4,] 0.009963432
```
- [5,] 0.009262974
- [6,] 0.007678748
- [7,] 0.007413045
- [8,] 0.006941794
- [9,] 0.005960373
- [10,] 0.005406260
- [11,] 0.004983449
- [12,] 0.004394205
- [13,] 0.004582124
- [14,] 0.004166568
- [15,] 0.004953114
- [16,] 0.005268926
- [17,] 0.005700848
- [18,] 0.005532399
- [19,] 0.006496751
- [20,] 0.007136693
- [21,] 0.007818349
- [22,] 0.008475825
- [23,] 0.009906504
- [24,] 0.010159529
- [25,] 0.010866634
- [26,] 0.011898904
- [27,] 0.012820267
- [28,] 0.013570068
- [29,] 0.014206135
- [30,] 0.014854949
- [31,] 0.015566125
- [32,] 0.015793888
- [33,] 0.016842778
- [34,] 0.017355672
- [35,] 0.018002633
- [36,] 0.017926483
- [37,] 0.018254107
- [38,] 0.018795398
- [39,] 0.019222053
- [40,] 0.019532819
- [41,] 0.019356244
- [42,] 0.019540129
- [43,] 0.019879473
- [44,] 0.019983625
- [45,] 0.020395140
- [46,] 0.020449429
- [47,] 0.019967346
- [48,] 0.020534447
- [49,] 0.020291737
- [50,] 0.020191358
- [51,] 0.019962558
- [52,] 0.019321075
- [53,] 0.019484384
- [54,] 0.019268482
- [55,] 0.018836110
- [56,] 0.018174729
- [57,] 0.017766824
- [58,] 0.017084240
- [59,] 0.016518872
- [60,] 0.016006466
- [61,] 0.015213803
- [62,] 0.014287235
- [63,] 0.014018851
- [64,] 0.013207407
- [65,] 0.012776004
- [66,] 0.012182108
- [67,] 0.011707149
- [68,] 0.010933794
- [69,] 0.010001395
- [70,] 0.009273137
- [71,] 0.008114189
- [72,] 0.007284205
- [73,] 0.007236794
- [74,] 0.006144600
- [75,] 0.005876817
- [76,] 0.004848157
- [77,] 0.004932189
- [78,] 0.003576526
- [79,] 0.003390228
- [80,] 0.002093268
- [81,] 0.002936034
- > k\_t <- decomp\$u \* sum(decomp\$v) \* decomp\$d[1]
- $> k t$

 $[,1]$ 

- [1,] 26.8553800
- [2,] 26.5722421
- [3,] 27.7520758
- [4,] 23.5039724
- [5,] 24.1417029
- [6,] 25.0151972
- [7,] 21.3996298
- [8,] 23.6332872
- [9,] 23.8574801
- [10,] 22.7903592
- [11,] 20.7873162
- [12,] 22.5389923
- [13,] 21.8124750
- [14,] 20.3935778
- [15,] 19.4665575
- [16,] 19.9129823

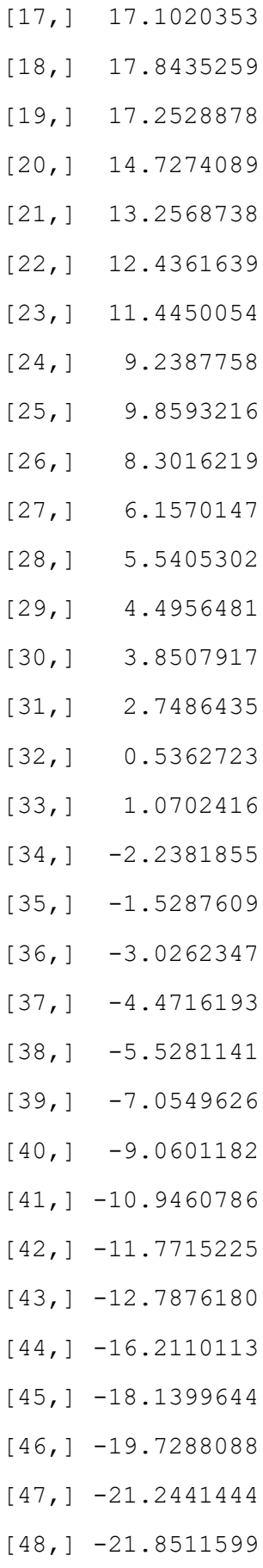

- [49,] -24.5815586
- $[50,] -26.6062788$
- [51,] -29.7689160
- [52,] -31.2363929
- $[53,] -30.9025603$
- [54,] -31.9858987
- [55,] -31.0679802
- [56,] -31.3885141
- $[57,] -32.4735242$
- [58,] -31.3881899
- $[59, 1 -33.1938369]$
- [60,] -26.1140362

We check the sums of the

```
> sum(b x)
[1] 1> sum(k t)
[1] 6.117329e-14
```
Now we can plot the three Lee Carter parameters

```
> x = c(20:100)> t = c(1961:2020)> plot(x, a x, type="l", main = "Lee Carter parameter a", xlab =
"age")
> plot(x, b x, type="l", main = "Lee Carter parameter b", xlab =
"age")
> plot(t, k t, type="l", main = "Lee Carter parameter k", xlab =
"year")
```
### **Question**

How would you interpret these three plots below?

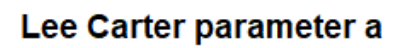

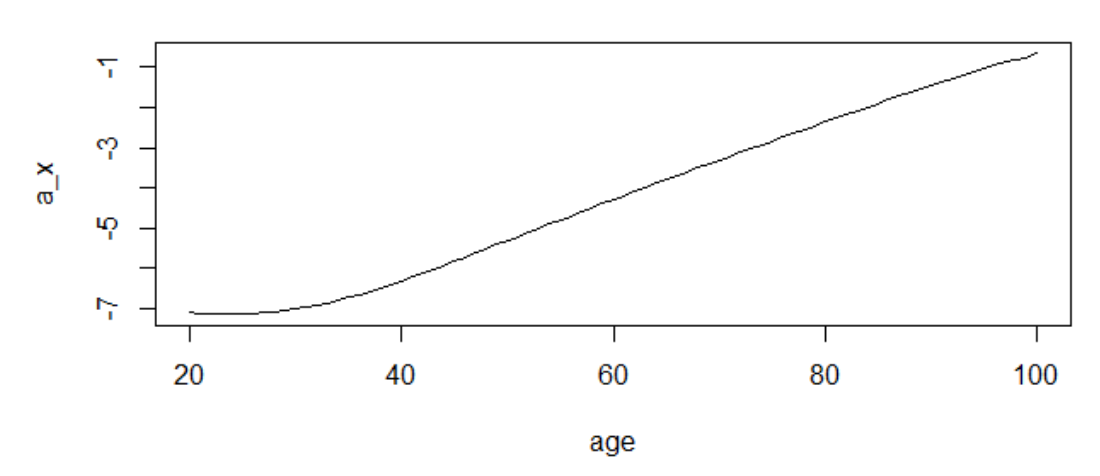

Lee Carter parameter b

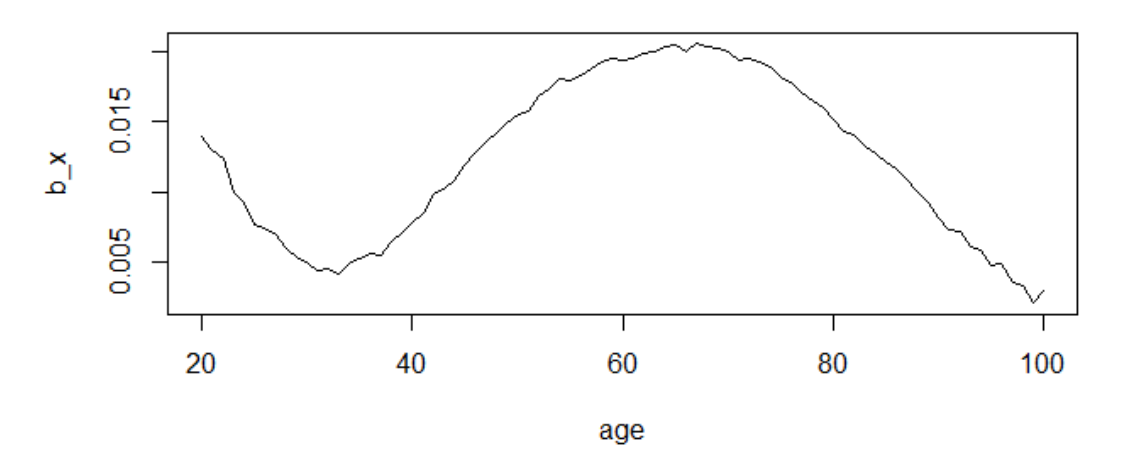

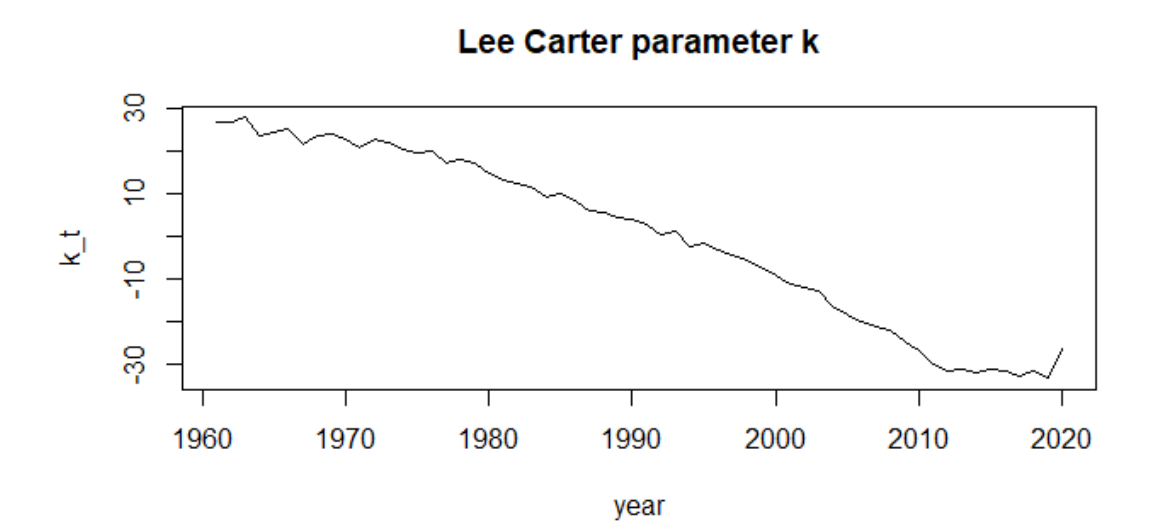